# MVC

# INTÉGRATION SERVLETS & JSP : MVC

#### POURQUOI COMBINER SERVLETS & JSP?

- ¢ L' utilisation des JSP pour faciliter le développement et la maintenance du contenu HTML :
- 1. Pour du code dynamique simple, appel du code d' un servlet à partir de scripts JSP
- 2. Pour des applications un peu plus complexes, utilisation de classes appelées à partir de scripts JSP
- ¢ Mais ce n'est pas suffisant
- Pour des traitements complexes, démarrer avec des JSP n 'est pas pratique
- Mais surtout, l'idée derrière les JSP est qu'une seule page possède une forme, une présentation de base stable

### DES POSSIBILITÉS :

- ¢ Servlet seul, marche bien quand :
- 1. L'*output est de type binaire. Ex : une image*
- 2. Il n'y a pas d'*output. Ex : redirections*
- 3. La forme/présentation est variable.
- ¢ JSP seules, marche bien quand :
- L'*output est de type caractère. Ex : HTML*
- La forme/présentation est stable.
- ¢ Architecture MVC, Nécessaire quand :
- Même requête peut donner des résultats différents.
- Des équipes de Dev, Ex : Web designer et logique métier.
- Traitements complexes des données mais une présentation simple.

### ARCHITECTURE :

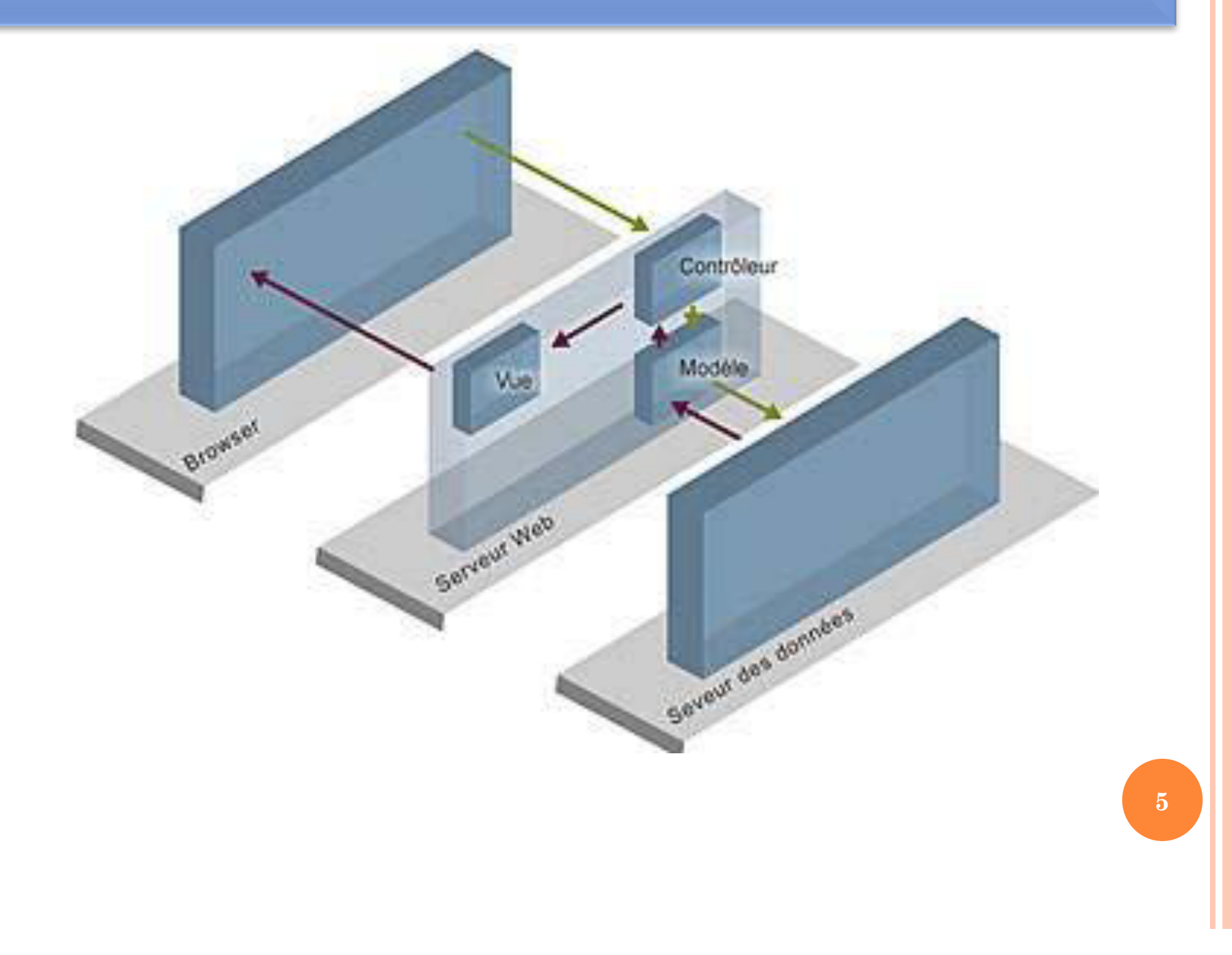

## MVC EN 5 ÉTAPES :

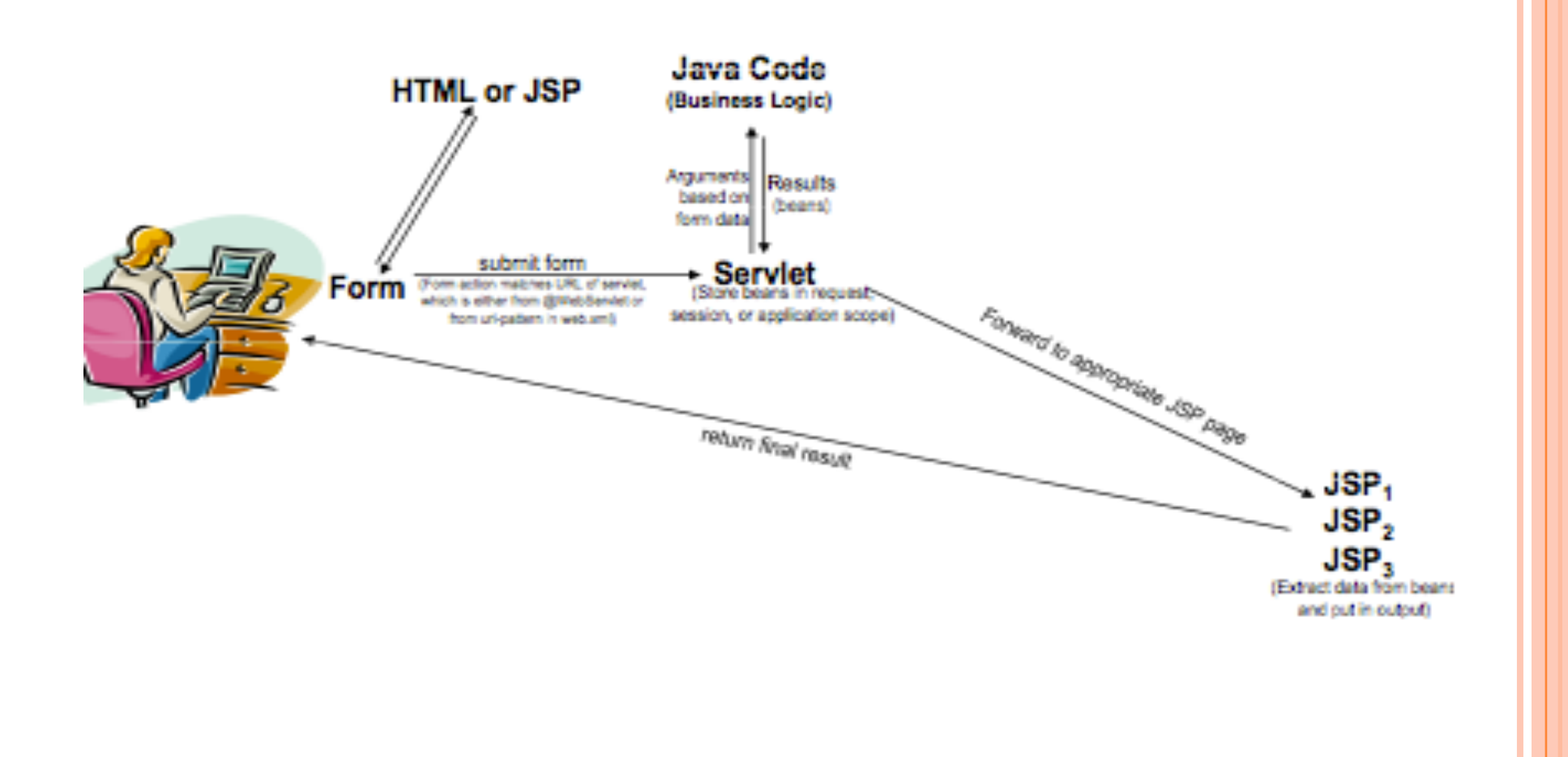

 $6<sup>1</sup>$ 

#### IMPLEMENTING MVC AVEC REQUESTDISPATCHER

- **1. Define beans to represent result data**
- **2. Use a servlet to handle requests**
- **3. Obtain bean instances**
	- The servlet invokes business logic (application-specific code) or data-access code to obtain the results.
- **4. Store the bean in the request, session, or servlet context**

The servlet calls setAttribute on the request, session, or servlet context objects to store a reference to the beans that represent the results of the request

**5. Forward the request to a JSP page.** 

The servlet determines which JSP page is appropriate to the situation and uses the forward method of RequestDispatcher to transfer control to that page. **7**

**6. Extract the data from the beans.** 

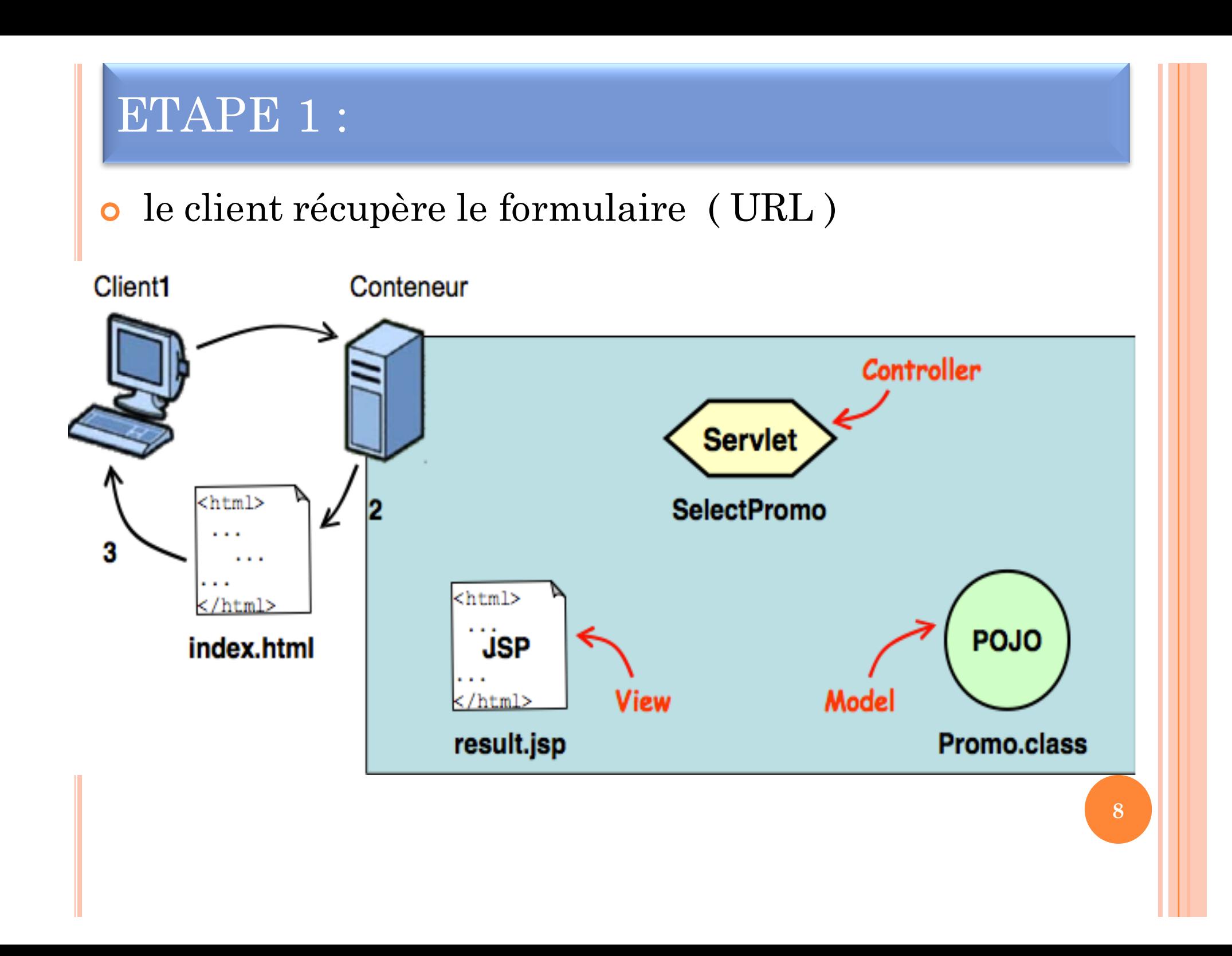

#### ETAPE 2 :

- ¢ Le client envoie son formulaire (GET/POST)
- ¢ Le conteneur transmet au servlet correspondant (*controller) et récupère les paramètres.*

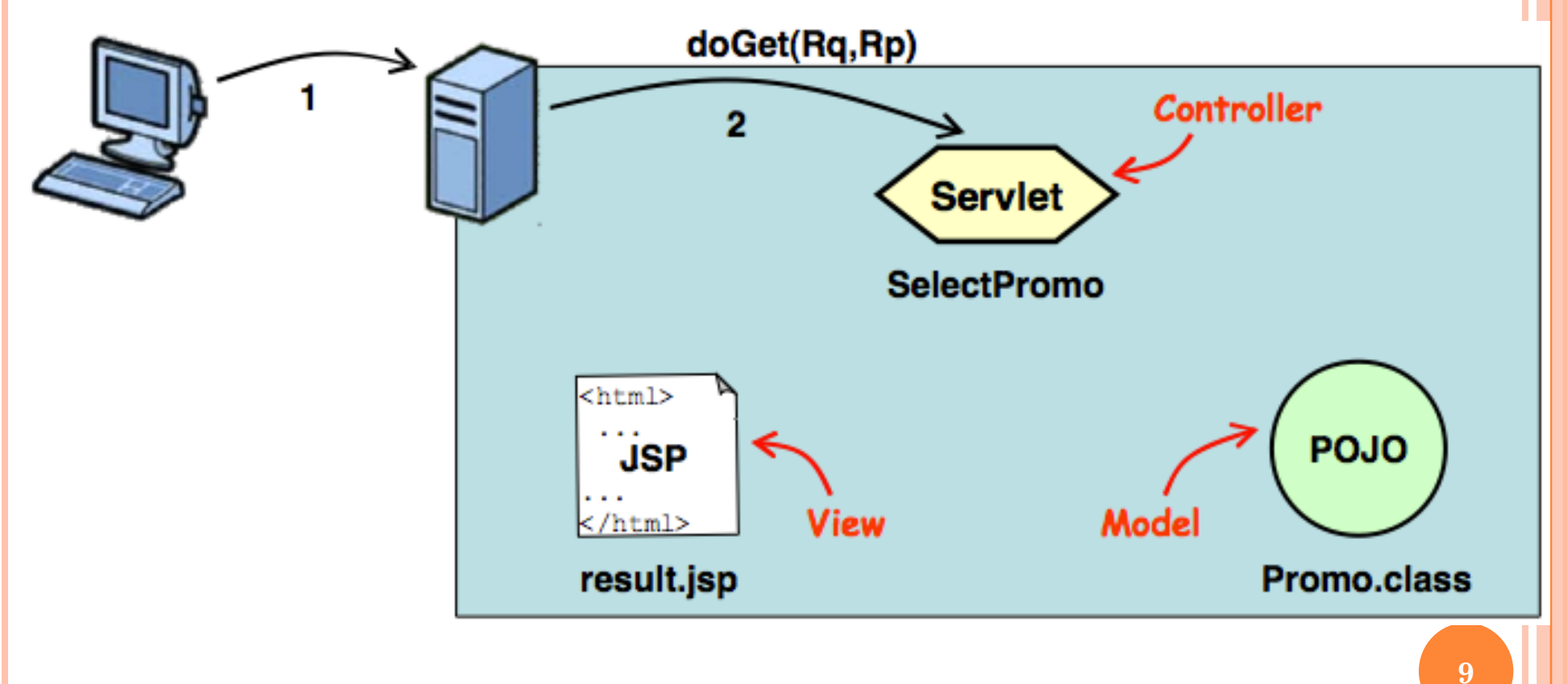

#### ETAPE 3 :

¢ Le servlet *controller interroge le model.*  ¢ Le *model retourne au controller le résultat correspondant*

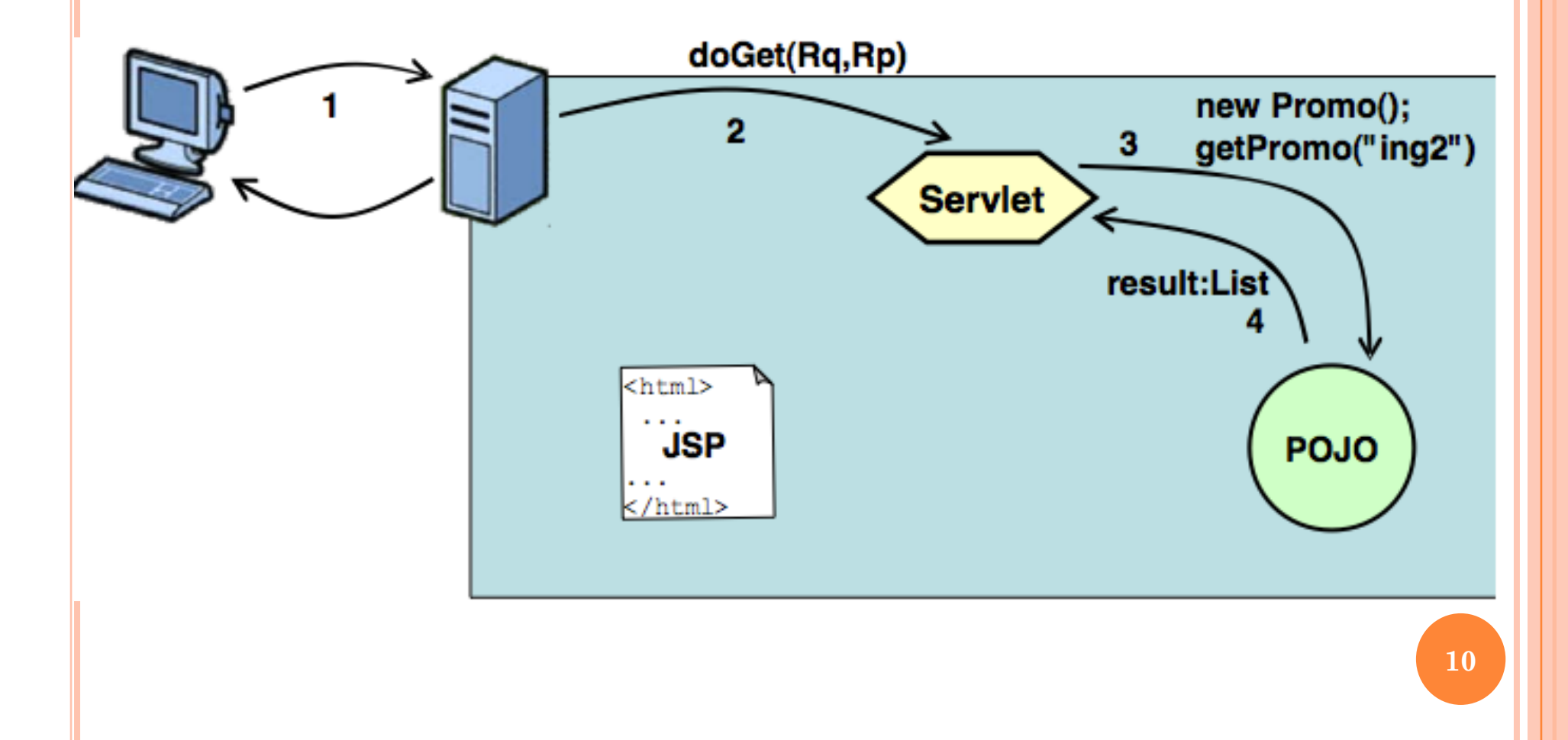

#### ETAPE 4 :

¢ Le *controller utilise les données du model pour sa réponse.* ¢ Le *controller transmet sa réponse à la view (JSP).*

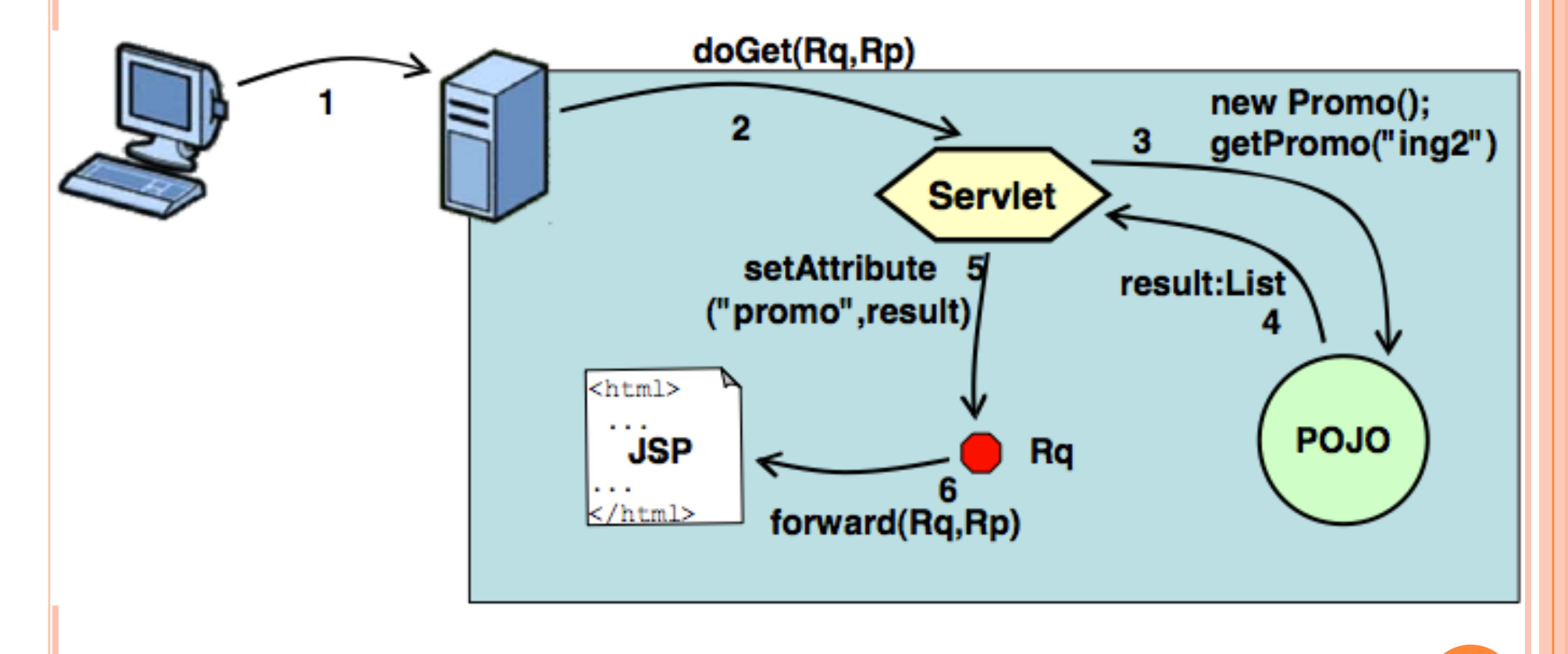

#### ETAPE 4:

```
protected void doGet (HttpServletRequest request,
                 HttpServletResponse response)
            throws ServletException, IOException{
 String promoName = request.getParameter("promo");
 Promo promo = new Promo ();
 List<String> result = promo.getPromo(promoName);
 request.setAttribute("promo", result); // On ajoute l'attribut
RequestDispatcher view =
                                       // promo à la requête
  request.getRequestDispatcher("result.jsp");
view.forward(request, response); // On forward la requête
                                 // à la JSP
```
#### ETAPE 5 :

¢ La JSP (view) traite la réponse transmise par le *controller.* La page HTML résultante est reçue par le client.

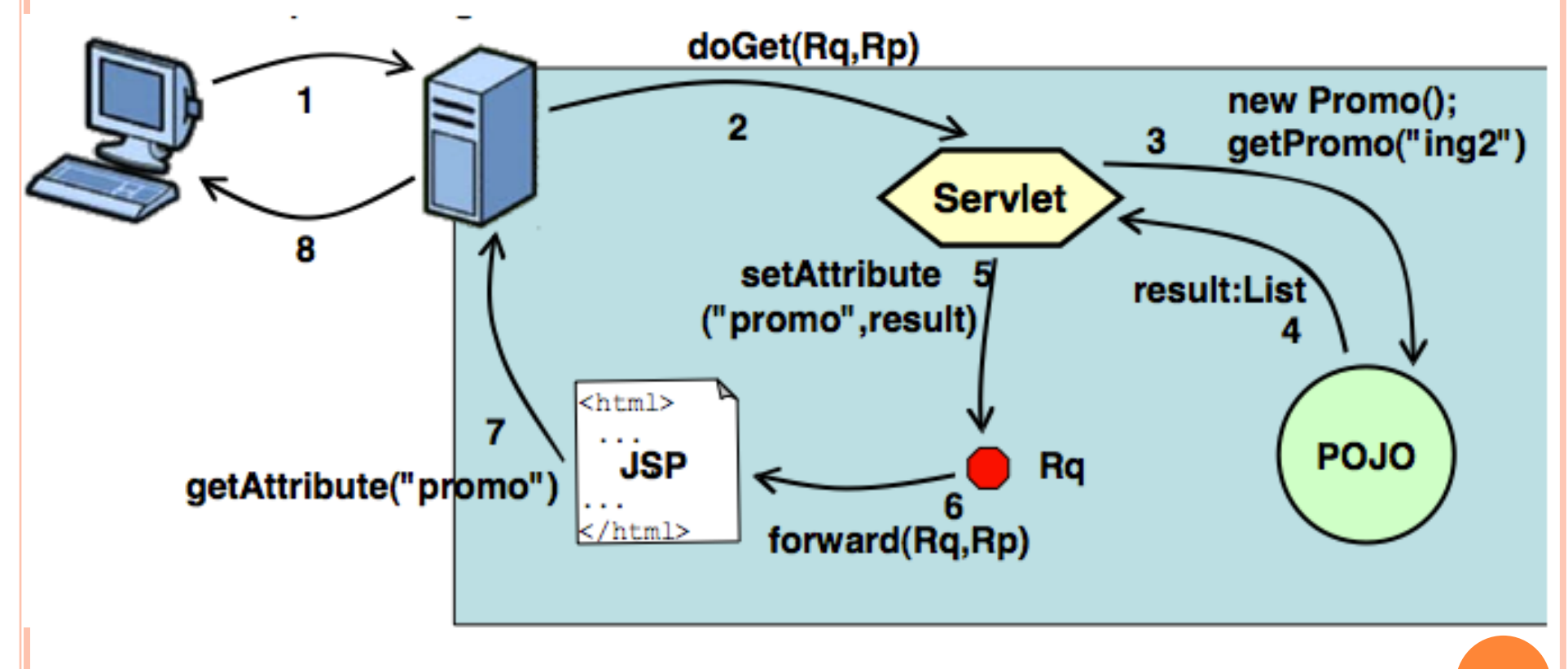

#### ETAPE 5 : Servlet h request.setAttribute("key", value); RequestDispatcher dispatcher = request.getRequestDispatcher ("/WEB-INF/SomePage.jsp"); dispatcher.forward(request, response);  $\circ$  JSP 1.2 <jsp:useBean id="key" type="somePackage.ValueObject" scope="request" /> <jsp:getProperty name="key" property="someProperty" />  $\circ$  JSP 2.0  $$$ {key.someProperty}

#### EXERCICE : UNE PETITE APPLICATION DE BANQUE

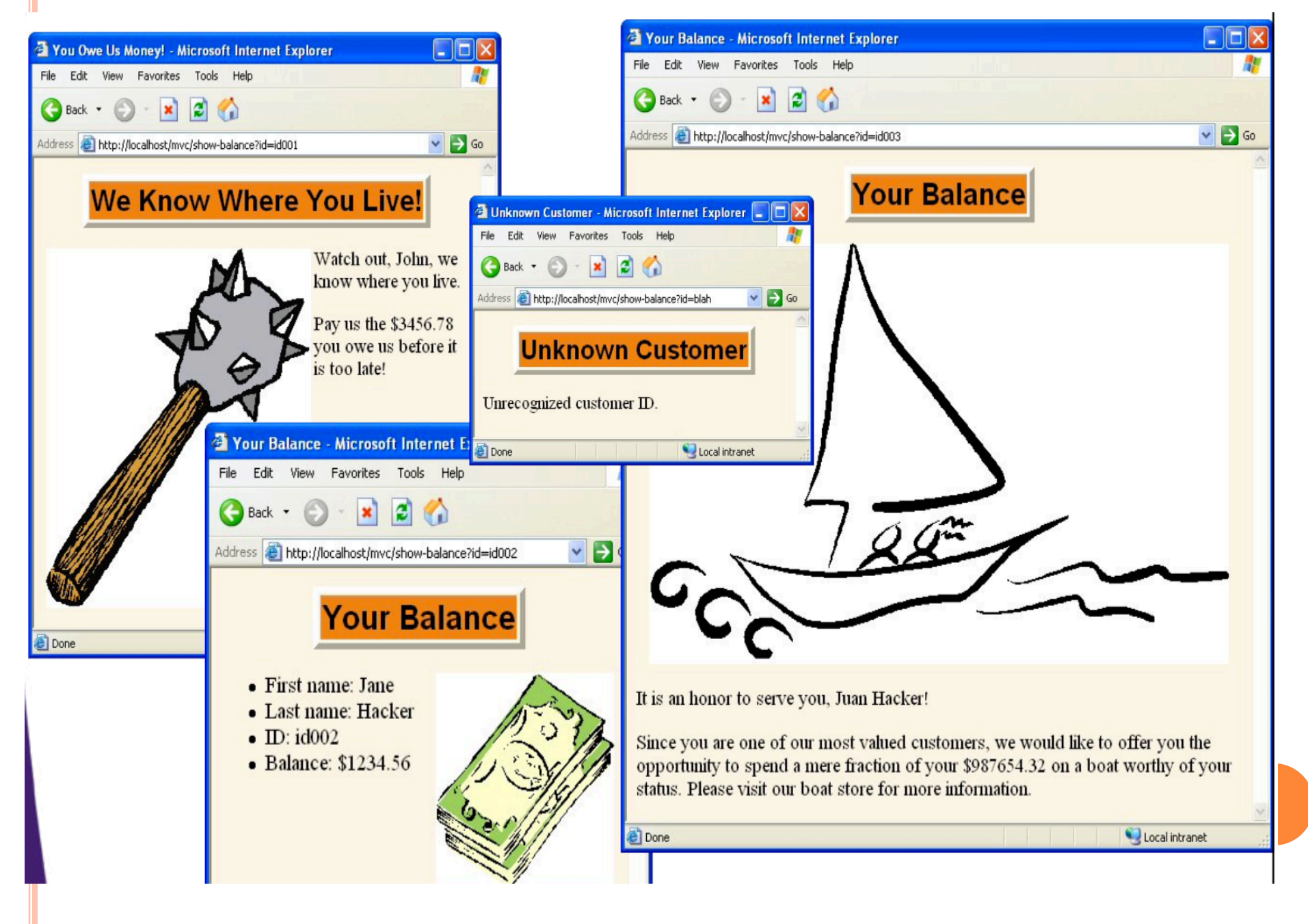

#### **BEAN CLIENT**

```
public class Customer {
private final String id, firstName, lastName;
private final double balance;
public Customer (String id,
                 String firstName,
                 String lastName,
                 double balance) {
   this.id = id;
   this.firstName = firstName:this. lastName = lastName:this.balance = balance:
 ł
```
Since the constructor is called from Java only (never from JSP), the requirement for a zero-arg constructor is eliminated. Also, since bean state is set only with constructor, rather than with isp:setProperty, we can eliminate setter methods and make the class immutable.

// getId, getFirstName, getLastName, getBalance. No setters.

```
public double getBalanceNoSign() {
 return (Math.abs (balance));
```
#### SERVLET CODE

```
public class ShowBalance extends HttpServlet {
 public void doGet (HttpServletRequest request,
                    HttpServletResponse response)
     throws ServletException, IOException {
   String customerId = request.getParameter("customerId");
   CustomerLookupService service = new CustomerSimpleMap();
   Customer \texttt{customer} = \texttt{service}. \texttt{findCustomer} (\texttt{customerId}) ;
   request.setAttribute("customer", customer);
   String address;
   if (customer == null) {
     request.setAttribute("badId", customerId);
     address = "/WEB-INF/results/unknown-customer.jsp";} else if (customer.getBalance() < 0) {
     address = "/WEB-INF/results/negative-balance.jsp";} ... /* normal-balance and high-balance cases*/ ...}
   RequestDispatcher dispatcher =
     request.getRequestDispatcher(address);
   dispatcher.forward(request, response);
```
# Micro-Projet

**18**

#### Notre base de données

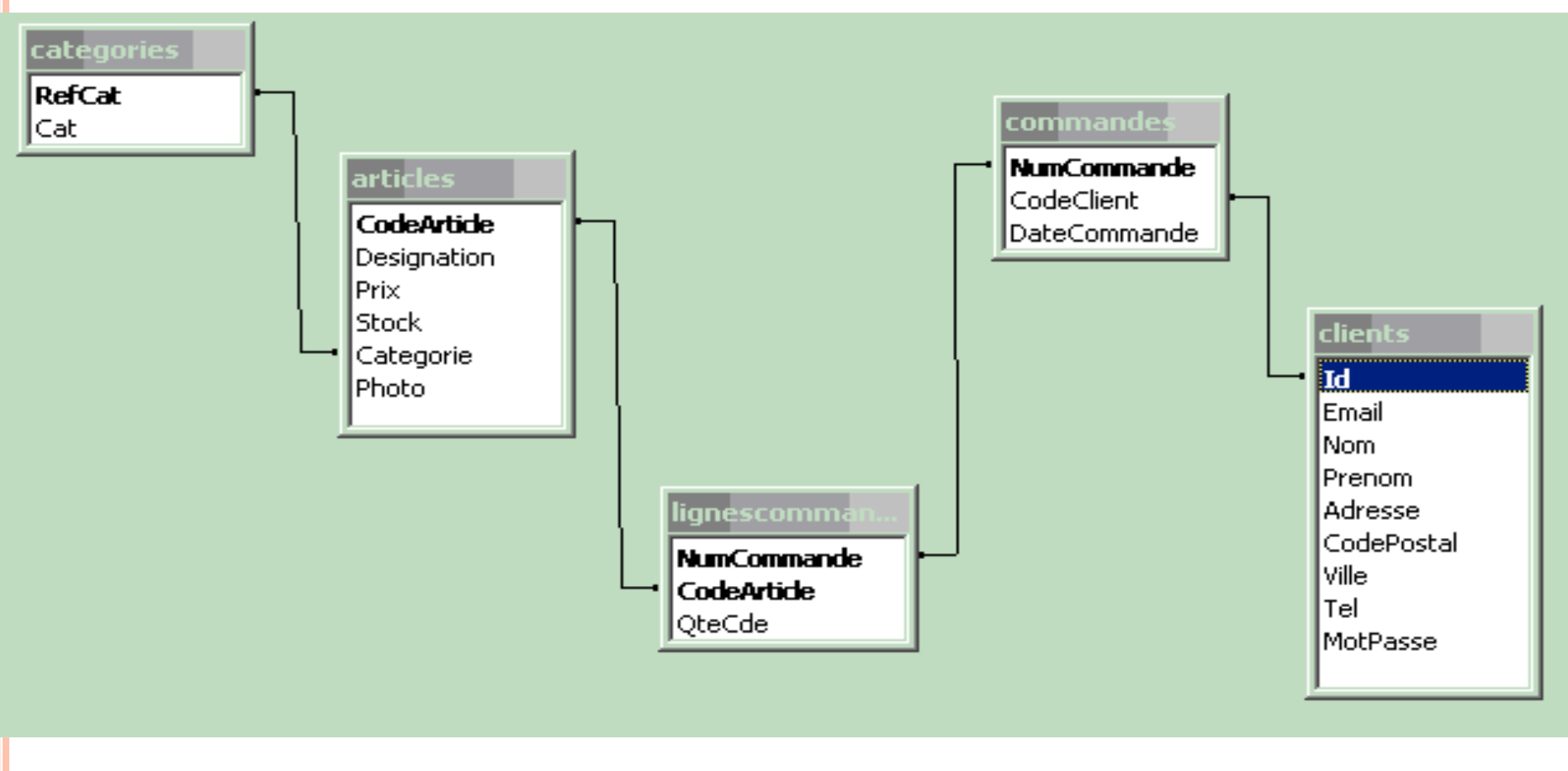

- ¢ L'identifiant client est un entier auto incrémenté.
- ¢ Un internaute s'identifie par le couple (mail,password).
- ¢ Mail est déclaré « unique ».

#### ¢ **Navigation souhaitée**.

- ¢ Nous réaliserons progressivement ce mini site.
- ¢ Stocker l'identifiant client en session.

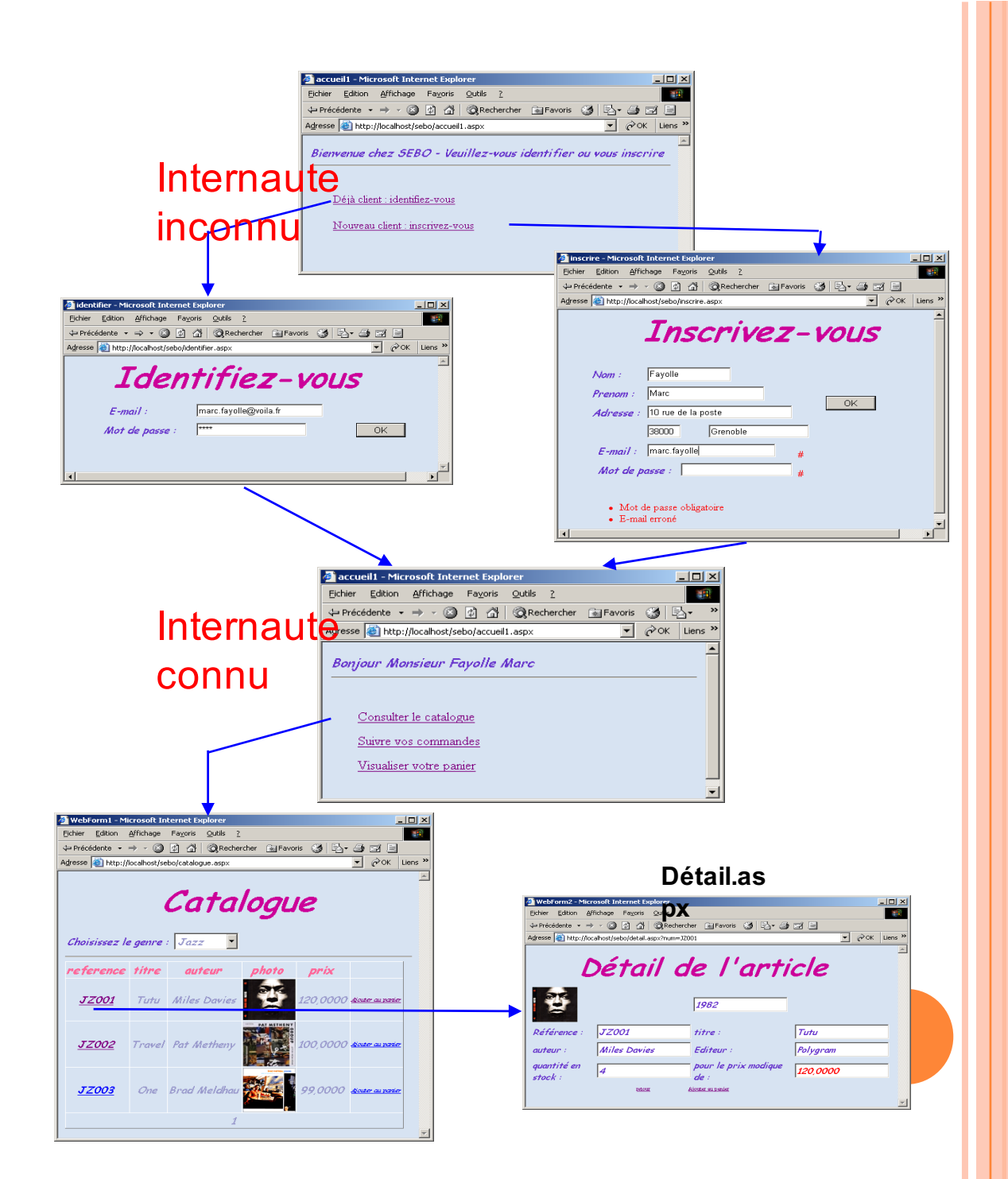